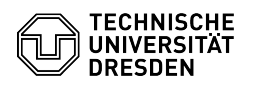

## Softphone - WebEx Sprachmailbox/Voicemail (Anrufbeantworter) nutzen

12.05.2024 08:53:49

## **FAQ-Artikel-Ausdruck**

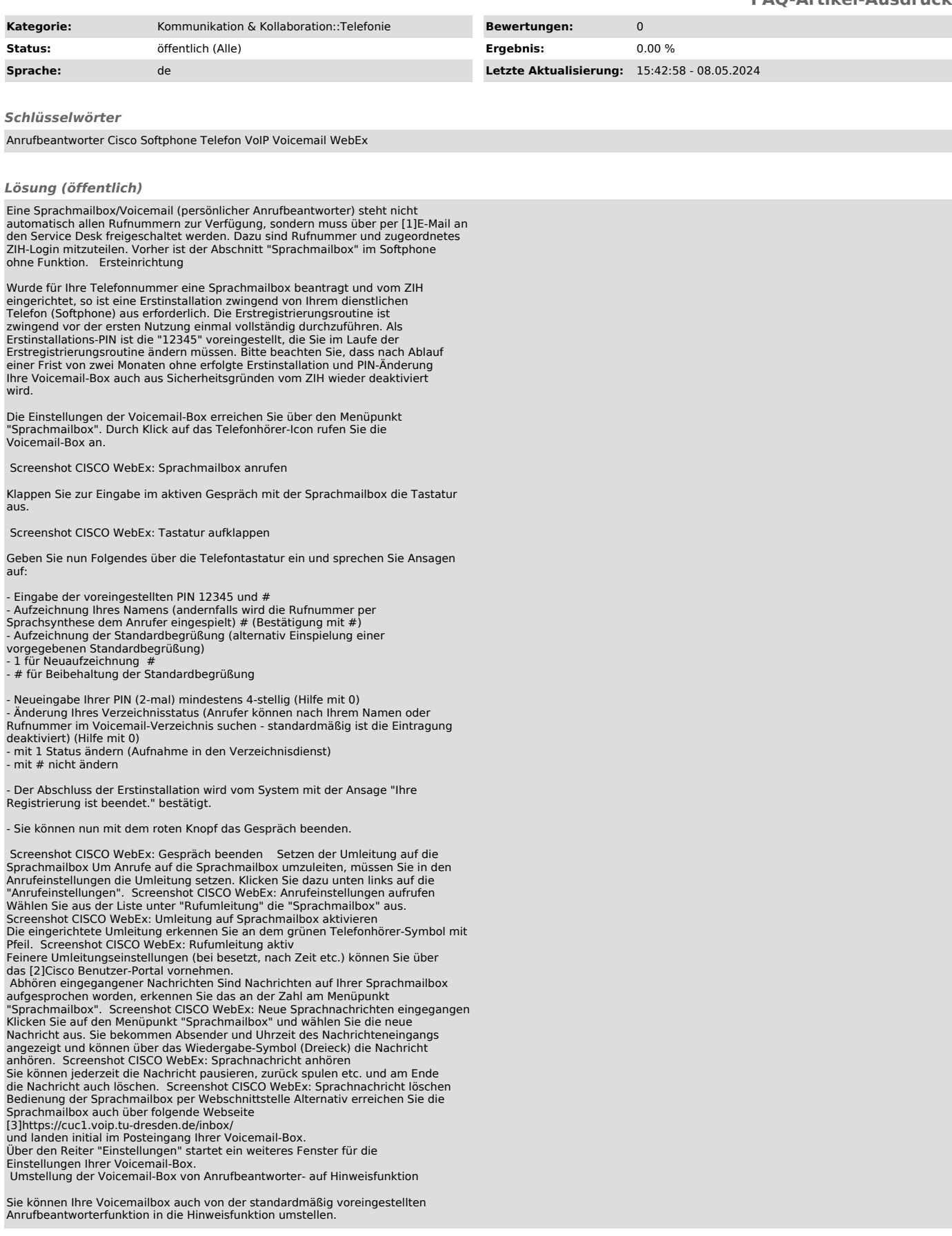

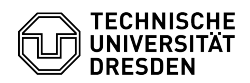

Damit hat der Anrufer nur die Möglichkeit, Ihre Begrüßungsansage anzuhören,<br>kann jedoch keine Nachricht hinterlassen.<br>Dazu nutzen Sie bilte unter dem Abschnitt Begrüßungen die Alternativansage.<br>Für diese können Sie eine ei

[1] mailto:servicedesk@tu-dresden.de?subject=Antrag%20auf%20Einrichtung%20einer%20Voicemail-Box&body=ZlH-Login%3A%20%0ARufnummer%3A%20<br>[2] https://faq.tickets.tu-dresden.de/otrs/public.pl?Action=PublicFAQZoom;ItemID=10